# CSci 127: Introduction to Computer Science

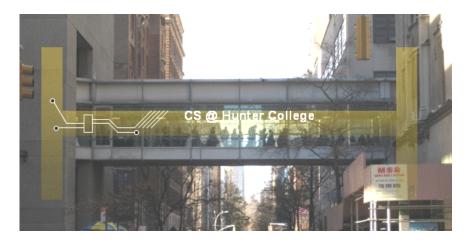

hunter.cuny.edu/csci

### Review of Lecture 1: turtle graphics

- Imagine a turtle has a pen; when it moves forward some distance, a line is drawn on the screen.
- The turtle can also turn left some amount of degrees.

```
import turtle
    t = turtle . Turtle ()
    #draw side one
    t.forward(100)
    t. left (120)
    #draw side two
    t.forward(100)
10
    t. left (120)
11
12
    #draw side three
13
    t.forward(100)
    t. left (120)
15
```

CSci 127 (Hunter) Lecture 2 September 05 2023 2 / 34

## Review of Lecture 1: for-loops

- The previous program used the turtle module to draw a triangle
- Rewrite the program using a for-loop

```
import turtle

t = turtle.Turtle()

for i in range(3):
   t.forward(100)
   t.left(120)
```

For more commands, read turtle documentation

### Draw a polygon with n >= 3 sides

Pseudocode describes the general algorithm our program will follow; it is language-agnostic and can be translated into any programming language.

Import the turtle library

Instantiate a turtle object called t

Initialize n to be an integer >= 3

Repeat the following n times:

- (1) t moves forward a fixed distance
- (2) t turns left 360 / n degrees

# Today's Topics

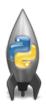

- For-loops
- range()
- Variables
- Strings
- ASCII

# Today's Topics

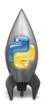

- For-loops
- range()
- Variables
- Strings
- ASCII

# Group Work: predict what will be printed

```
1
<sub>2</sub> for j in [0,1,2,3,4,5]:
      print(j)
4 for count in range(6):
      print (count)
for color in ["red", "green", "blue"]:
      print (color)
for i in range(2):
      for j in range(2):
          print("hello from inner loop")
10
      print("hello from outer loop")
11
```

4 D > 4 B > 4 B > B 9 Q C

### for-loop

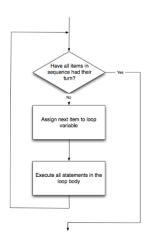

How to Think Like CS, §4.5

for i in list:
 statement1
 statement2
 statement3

### for-loop

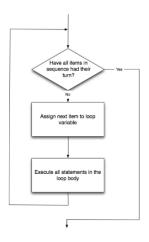

How to Think Like CS, §4.5

for i in list:
 statement1
 statement2
 statement3

where list is a list of items:

- stated explicitly (e.g. [1,2,3]) or
- generated by a function,e.g. range().

8 / 34

# Today's Topics

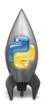

- For-loops
- range()
- Variables
- Strings
- ASCII

# More on range(): predict what will be printed

```
<sub>1</sub> for num in [2,4,6,8,10]:
      print (num)
3
  sum = 0
5 for x in range (0,12,2):
      print (x)
      sum = sum + x
  print (sum)
9
  for c in "ABCD":
      print(c)
```

link to range demo

#### Simplest version:

• range(stop)

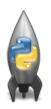

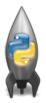

### Simplest version:

- range(stop)
- Produces a list: [0,1,2,3,...,stop-1]

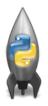

### Simplest version:

- range(stop)
- Produces a list: [0,1,2,3,...,stop-1]
- For example, if you want the list [0,1,2,3,...,100], you would write:

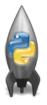

#### Simplest version:

- range(stop)
- Produces a list: [0,1,2,3,...,stop-1]
- For example, if you want the list [0,1,2,3,...,100], you would write:

range(101)

What if you wanted to start somewhere else:

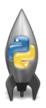

What if you wanted to start somewhere else:

• range(start, stop)

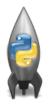

12 / 34

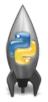

### What if you wanted to start somewhere else:

- range(start, stop)
- Produces a list: [start,start+1,...,stop-1]

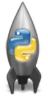

#### What if you wanted to start somewhere else:

- range(start, stop)
- Produces a list: [start,start+1,...,stop-1]
- For example, if you want the the list [10,11,...,20]
   you would write:

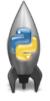

#### What if you wanted to start somewhere else:

- range(start, stop)
- Produces a list: [start,start+1,...,stop-1]
- For example, if you want the the list [10,11,...,20]
   you would write:

range(10,21)

What if you wanted to count by twos, or some other number:

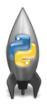

What if you wanted to count by twos, or some other number:

• range(start, stop, step)

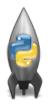

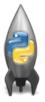

What if you wanted to count by twos, or some other number:

- range(start, stop, step)
- Produces a list: [start, start+1\*step, start+2\*step, start+3\*step, ..., last] (where last is the largest start+k\*step less than stop)

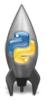

What if you wanted to count by twos, or some other number:

- range(start, stop, step)
- Produces a list: [start, start+1\*step, start+2\*step, start+3\*step, ..., last] (where last is the largest start+k\*step less than stop)
- For example, if you want the the list [5,10,...,50]
   you would write:

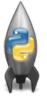

What if you wanted to count by twos, or some other number:

- range(start, stop, step)
- Produces a list: [start, start+1\*step, start+2\*step, start+3\*step, ..., last] (where last is the largest start+k\*step less than stop)
- For example, if you want the the list [5,10,...,50]
   you would write:

range(5,51,5)

13 / 34

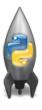

The three versions:

14 / 34

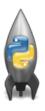

The three versions:

• range(stop)

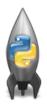

### The three versions:

- range(stop)
- range(start, stop)

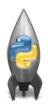

#### The three versions:

- range(stop)
- range(start, stop)
- range(start, stop, step)

# Today's Topics

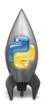

- For-loops
- range()
- Variables
- Strings
- ASCII

### **Variables**

• A **variable** is a reserved memory location for storing a value.

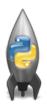

### **Variables**

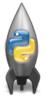

- A variable is a reserved memory location for storing a value.
- Different kinds, or types, of values need different amounts of space:
  - ► int: integer or whole numbers
  - ► float: floating point or real numbers
  - string: sequence of characters

### **Variables**

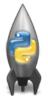

- A variable is a reserved memory location for storing a value.
- Different kinds, or types, of values need different amounts of space:
  - ▶ int: integer or whole numbers
  - float: floating point or real numbers
  - string: sequence of characters
  - ▶ list: a sequence of items e.g. [3, 1, 4, 5, 9] or ["violet", "purple", "indigo"]
  - class variables: for complex objects, like turtles.
- In Python (unlike other languages) you don't need to specify the type; it is deduced by its value.

### Variable Names

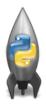

- There's some rules about valid names for variables.
- Can use the underscore ('\_'), upper and lower case letters.
- Can also use numbers, just can't start a name with a number.
- Can't use symbols (like '+' or '\*') since used for arithmetic.
- Can't use some words that Python has reserved for itself (e.g. for).
   (List of reserved words in Think CS, §2.5.)

# Today's Topics

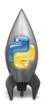

- For-loops
- range()
- Variables
- Strings
- ASCII

## String Methods

```
s = "FridaysSaturdaysSundays"
num = s.count("s")
```

The first line creates a variable, called s, that stores the string:
 "FridaysSaturdaysSundays"

CSci 127 (Hunter) Lecture 2 September 05 2023 19 / 34

```
s = "FridaysSaturdaysSundays"
num = s.count("s")
```

- The first line creates a variable, called s, that stores the string:
   "FridaysSaturdaysSundays"
- There are many useful functions for strings (more in Lab 2).

```
s = "FridaysSaturdaysSundays"
num = s.count("s")
```

- The first line creates a variable, called s, that stores the string: "FridaysSaturdaysSundays"
- There are many useful functions for strings (more in Lab 2).
- s.count(x) will count the number of times the pattern, x, appears in s.

19 / 34

CSci 127 (Hunter) Lecture 2 September 05 2023

```
s = "FridaysSaturdaysSundays"
num = s.count("s")
```

- The first line creates a variable, called s, that stores the string:
   "FridaysSaturdaysSundays"
- There are many useful functions for strings (more in Lab 2).
- s.count(x) will count the number of times the pattern, x, appears in s.
  - ▶ s.count("s") counts the number of lower case s that occurs.

```
s = "FridaysSaturdaysSundays"
num = s.count("s")
```

- The first line creates a variable, called s, that stores the string: "FridaysSaturdaysSundays"
- There are many useful functions for strings (more in Lab 2).
- s.count(x) will count the number of times the pattern, x, appears in s.
  - ▶ s.count("s") counts the number of lower case s that occurs.
  - ▶ num = s.count("s") stores the result in the variable num, for later.

```
s = "FridaysSaturdaysSundays"
num = s.count("s")
```

- The first line creates a variable, called s, that stores the string: "FridaysSaturdaysSundays"
- There are many useful functions for strings (more in Lab 2).
- s.count(x) will count the number of times the pattern, x, appears in s.
  - ▶ s.count("s") counts the number of lower case s that occurs.
  - ▶ num = s.count("s") stores the result in the variable num, for later.
  - ➤ What would print(s.count("sS")) output?

```
s = "FridaysSaturdaysSundays"
num = s.count("s")
```

- The first line creates a variable, called s, that stores the string: "FridaysSaturdaysSundays"
- There are many useful functions for strings (more in Lab 2).
- s.count(x) will count the number of times the pattern, x, appears in s.
  - ▶ s.count("s") counts the number of lower case s that occurs.
  - ▶ num = s.count("s") stores the result in the variable num, for later.
  - ➤ What would print(s.count("sS")) output?

#### Lecture Slip

• How can we use the count() method to solve our lecture slip problem?

#### Lecture Slip

• How can we use the count() method to solve our lecture slip problem?

```
words = "oranges banana apple grapes kiwis "
num = words.count("s ")
print(num)
```

```
s = "FridaysSaturdaysSundays"
days = s[7]
days = s[7:15]
days = s[:-1]
```

• Strings are made up of individual characters (letters, numbers, etc.)

CSci 127 (Hunter) Lecture 2 September 05 2023 21 / 34

```
s = "FridaysSaturdaysSundays"
days = s[7]
days = s[7:15]
days = s[:-1]
```

- Strings are made up of individual characters (letters, numbers, etc.)
- Useful to be able to refer to pieces of a string, either an individual location or a "substring" of the string.

```
s = "FridaysSaturdaysSundays"
days = s[7]
days = s[7:15]
days = s[:-1]
```

- Strings are made up of individual characters (letters, numbers, etc.)
- Useful to be able to refer to pieces of a string, either an individual location or a "substring" of the string.

| ſ | 0 | 1 | 2 | 3 | 4 | 5 | 6 | 7 | 8 | <br>16 | 17 | 18 | 19 | 20 | 21 | 22 |
|---|---|---|---|---|---|---|---|---|---|--------|----|----|----|----|----|----|
| ſ | F | r | i | d | а | У | S | S | а | <br>S  | u  | n  | d  | а  | у  | S  |
|   |   |   |   |   |   |   |   |   |   |        |    |    | -4 | -3 | -2 | -1 |

#### s = "FridaysSaturdaysSundays"

- Strings are made up of individual characters (letters, numbers, etc.)
- Useful to be able to refer to pieces of a string, either an individual location or a "substring" of the string.

| 0 | 1 | 2 | 3 | 4 | 5 | 6 | 7 | 8 | <br>16 | 17 | 18 | 19 | 20 | 21 | 22 |
|---|---|---|---|---|---|---|---|---|--------|----|----|----|----|----|----|
| F | r | i | d | а | У | S | S | a | <br>S  | u  | n  | d  | а  | у  | S  |
|   |   |   |   |   |   |   |   |   |        |    |    | -4 | -3 | -2 | -1 |

● s[0] is

#### s = "FridaysSaturdaysSundays"

- Strings are made up of individual characters (letters, numbers, etc.)
- Useful to be able to refer to pieces of a string, either an individual location or a "substring" of the string.

| 0 | 1 | 2 | 3 | 4 | 5 | 6 | 7 | 8 | <br>16 | 17 | 18 | 19 | 20 | 21 | 22 |
|---|---|---|---|---|---|---|---|---|--------|----|----|----|----|----|----|
| F | r | i | d | а | У | S | S | а | <br>S  | u  | n  | d  | а  | у  | S  |
|   |   |   |   |   |   |   |   |   |        |    |    | -4 | -3 | -2 | -1 |

• s[0] is "F".

CSci 127 (Hunter) Lecture 2

#### s = "FridaysSaturdaysSundays"

- Strings are made up of individual characters (letters, numbers, etc.)
- Useful to be able to refer to pieces of a string, either an individual location or a "substring" of the string.

| 0 | 1 | 2 | 3 | 4 | 5 | 6 | 7 | 8 | <br>16 | 17 | 18 | 19 | 20 | 21 | 22 |
|---|---|---|---|---|---|---|---|---|--------|----|----|----|----|----|----|
| F | r | i | d | а | У | S | S | a | <br>S  | u  | n  | d  | а  | у  | S  |
|   |   |   |   |   |   |   |   |   |        |    |    | -4 | -3 | -2 | -1 |

s[1] is

CSci 127 (Hunter) Lecture 2

#### s = "FridaysSaturdaysSundays"

- Strings are made up of individual characters (letters, numbers, etc.)
- Useful to be able to refer to pieces of a string, either an individual location or a "substring" of the string.

|   | 0 | 1 | 2 | 3 | 4 | 5 | 6 | 7 | 8 | <br>16 | 17 | 18 | 19 | 20 | 21 | 22 |
|---|---|---|---|---|---|---|---|---|---|--------|----|----|----|----|----|----|
| Γ | F | r | i | d | а | У | S | S | а | <br>S  | u  | n  | d  | а  | У  | S  |
|   |   |   |   |   |   |   |   |   |   |        |    |    | -4 | -3 | -2 | -1 |

• s[1] is "r".

CSci 127 (Hunter) Lecture 2

#### s = "FridaysSaturdaysSundays"

- Strings are made up of individual characters (letters, numbers, etc.)
- Useful to be able to refer to pieces of a string, either an individual location or a "substring" of the string.

| 0 | 1 | 2 | 3 | 4 | 5 | 6 | 7 | 8 | <br>16 | 17 | 18 | 19 | 20 | 21 | 22 |
|---|---|---|---|---|---|---|---|---|--------|----|----|----|----|----|----|
| F | r | i | d | а | У | S | S | а | <br>S  | u  | n  | d  | а  | у  | S  |
|   |   |   |   |   |   |   |   |   |        |    |    | -4 | -3 | -2 | -1 |

s[-1] is

#### s = "FridaysSaturdaysSundays"

- Strings are made up of individual characters (letters, numbers, etc.)
- Useful to be able to refer to pieces of a string, either an individual location or a "substring" of the string.

| 0 | 1 | 2 | 3 | 4 | 5 | 6 | 7 | 8 | <br>16 | 17 | 18 | 19 | 20 | 21 | 22 |
|---|---|---|---|---|---|---|---|---|--------|----|----|----|----|----|----|
| F | r | i | d | а | У | S | S | а | <br>S  | u  | n  | d  | а  | у  | S  |
|   |   |   |   |   |   |   |   |   |        |    |    | -4 | -3 | -2 | -1 |

● s[-1] is "s".

◆ロト ◆昼 ト ◆ 差 ト ◆ 差 ・ 夕 へ ②

#### s = "FridaysSaturdaysSundays"

- Strings are made up of individual characters (letters, numbers, etc.)
- Useful to be able to refer to pieces of a string, either an individual location or a "substring" of the string.

| 0 | 1 | 1 | 2 | 3 | 4 | 5 | 6 | 7 | 8 | <br>16 | 17 | 18 | 19 | 20 | 21 | 22 |
|---|---|---|---|---|---|---|---|---|---|--------|----|----|----|----|----|----|
| F | ı | r | i | d | а | у | S | S | а | <br>S  | u  | n  | d  | а  | у  | S  |
|   |   |   |   |   |   |   |   |   |   |        |    |    | -4 | -3 | -2 | -1 |

● s[3:6] is

CSci 127 (Hunter) Lecture 2

#### s = "FridaysSaturdaysSundays"

- Strings are made up of individual characters (letters, numbers, etc.)
- Useful to be able to refer to pieces of a string, either an individual location or a "substring" of the string.

| 0 | 1 | 2 | 3 | 4 | 5 | 6 | 7 | 8 | <br>16 | 17 | 18 | 19 | 20 | 21 | 22 |
|---|---|---|---|---|---|---|---|---|--------|----|----|----|----|----|----|
| F | r | i | d | а | У | S | S | а | <br>S  | u  | n  | d  | а  | у  | S  |
|   |   |   |   |   |   |   |   |   |        |    |    | -4 | -3 | -2 | -1 |

• s[3:6] is "day".

◆ロト ◆昼 ト ◆ 差 ト ◆ 差 ・ 夕 へ ②

#### s = "FridaysSaturdaysSundays"

- Strings are made up of individual characters (letters, numbers, etc.)
- Useful to be able to refer to pieces of a string, either an individual location or a "substring" of the string.

| 0 | 1 | 2 | 3 | 4 | 5 | 6 | 7 | 8 | <br>16 | 17 | 18 | 19 | 20 | 21 | 22 |
|---|---|---|---|---|---|---|---|---|--------|----|----|----|----|----|----|
| F | r | i | d | а | У | S | S | а | <br>S  | u  | n  | d  | а  | у  | S  |
|   |   |   |   |   |   |   |   |   |        |    |    | -4 | -3 | -2 | -1 |

● s[:3] is

◆ロト ◆昼 ト ◆ 差 ト → 差 ・ り へ ○

#### s = "FridaysSaturdaysSundays"

- Strings are made up of individual characters (letters, numbers, etc.)
- Useful to be able to refer to pieces of a string, either an individual location or a "substring" of the string.

|   | 0 | 1 | 2 | 3 | 4 | 5 | 6 | 7 | 8 | <br>16 | 17 | 18 | 19 | 20 | 21 | 22 |
|---|---|---|---|---|---|---|---|---|---|--------|----|----|----|----|----|----|
| Ì | F | r | i | d | а | У | S | S | а | <br>S  | u  | n  | d  | а  | у  | S  |
|   |   |   |   |   |   |   |   |   |   |        |    |    | -4 | -3 | -2 | -1 |

s[:3] is "Fri".

CSci 127 (Hunter) Lecture 2

- Strings are made up of individual characters (letters, numbers, etc.)
- Useful to be able to refer to pieces of a string, either an individual location or a "substring" of the string.

| 0 | 1 | 2 | 3 | 4 | 5 | 6 | 7 | 8 | <br>16 | 17 | 18 | 19 | 20 | 21 | 22 |
|---|---|---|---|---|---|---|---|---|--------|----|----|----|----|----|----|
| F | r | i | d | а | У | S | S | а | <br>S  | u  | n  | d  | а  | у  | S  |
|   |   |   |   |   |   |   |   |   |        |    |    | -4 | -3 | -2 | -1 |

• s[:-1] is

◆ロト ◆昼 ト ◆ 差 ト → 差 ・ り へ ○

#### s = "FridaysSaturdaysSundays"

- Strings are made up of individual characters (letters, numbers, etc.)
- Useful to be able to refer to pieces of a string, either an individual location or a "substring" of the string.

| 0 | 1 | 2  | 3 | 4 | 5 | 6 | 7 | 8 | <br>16 | 17 | 18 | 19 | 20 | 21 | 22 |
|---|---|----|---|---|---|---|---|---|--------|----|----|----|----|----|----|
| F | r | Ξ. | d | а | у | S | S | а | <br>S  | u  | n  | d  | а  | у  | S  |
|   |   |    |   |   |   |   |   |   |        |    |    | -4 | -3 | -2 | -1 |

s[:-1] is "FridaysSaturdaysSunday".
(no trailing 's' at the end)

CSci 127 (Hunter) Lecture 2

# Today's Topics

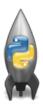

- For-loops
- range()
- Variables
- Strings
- ASCII

#### Standardized Code for Characters

American Standard Code for Information Interchange (ASCII), 1960.

# **ASCII TABLE**

|         | _   |                        |         |    |         |    |    |      |         |     |       |
|---------|-----|------------------------|---------|----|---------|----|----|------|---------|-----|-------|
| Decimal | Hex | Char                   | Decimal |    |         |    |    | Char | Decimal | Hex | Char  |
| 0       | 0   | [NULL]                 | 32      | 20 | (SPACE) | 64 | 40 | @    | 96      | 60  |       |
| 1       | 1   | [START OF HEADING]     | 33      | 21 | 1       | 65 | 41 | Α    | 97      | 61  | a     |
| 2       | 2   | [START OF TEXT]        | 34      | 22 |         | 66 | 42 | В    | 98      | 62  | b     |
| 3       | 3   | [END OF TEXT]          | 35      | 23 | #       | 67 | 43 | C    | 99      | 63  | c     |
| 4       | 4   | [END OF TRANSMISSION]  | 36      | 24 | \$      | 68 | 44 | D    | 100     | 64  | d     |
| 5       | 5   | [ENQUIRY]              | 37      | 25 | %       | 69 | 45 | E    | 101     | 65  | e     |
| 6       | 6   | [ACKNOWLEDGE]          | 38      | 26 | &       | 70 | 46 | F    | 102     | 66  | f     |
| 7       | 7   | [BELL]                 | 39      | 27 | 1       | 71 | 47 | G    | 103     | 67  | g     |
| 8       | 8   | [BACKSPACE]            | 40      | 28 | (       | 72 | 48 | H    | 104     | 68  | h     |
| 9       | 9   | [HORIZONTAL TAB]       | 41      | 29 | )       | 73 | 49 | 1    | 105     | 69  | i e   |
| 10      | Α   | [LINE FEED]            | 42      | 2A |         | 74 | 4A | J    | 106     | 6A  | j     |
| 11      | В   | [VERTICAL TAB]         | 43      | 2B | +       | 75 | 4B | K    | 107     | 6B  | k     |
| 12      | C   | [FORM FEED]            | 44      | 2C | ,       | 76 | 4C | L    | 108     | 6C  | 1     |
| 13      | D   | [CARRIAGE RETURN]      | 45      | 2D | 4       | 77 | 4D | M    | 109     | 6D  | m     |
| 14      | E   | (SHIFT OUT)            | 46      | 2E |         | 78 | 4E | N    | 110     | 6E  | n     |
| 15      | F   | [SHIFT IN]             | 47      | 2F | 1       | 79 | 4F | 0    | 111     | 6F  | 0     |
| 16      | 10  | [DATA LINK ESCAPE]     | 48      | 30 | 0       | 80 | 50 | P    | 112     | 70  | p     |
| 17      | 11  | [DEVICE CONTROL 1]     | 49      | 31 | 1       | 81 | 51 | Q    | 113     | 71  | q     |
| 18      | 12  | [DEVICE CONTROL 2]     | 50      | 32 | 2       | 82 | 52 | R    | 114     | 72  | r     |
| 19      | 13  | [DEVICE CONTROL 3]     | 51      | 33 | 3       | 83 | 53 | S    | 115     | 73  | S     |
| 20      | 14  | [DEVICE CONTROL 4]     | 52      | 34 | 4       | 84 | 54 | T    | 116     | 74  | t     |
| 21      | 15  | [NEGATIVE ACKNOWLEDGE] | 53      | 35 | 5       | 85 | 55 | U    | 117     | 75  | u     |
| 22      | 16  | [SYNCHRONOUS IDLE]     | 54      | 36 | 6       | 86 | 56 | V    | 118     | 76  | v     |
| 23      | 17  | [ENG OF TRANS. BLOCK]  | 55      | 37 | 7       | 87 | 57 | W    | 119     | 77  | w     |
| 24      | 18  | [CANCEL]               | 56      | 38 | 8       | 88 | 58 | X    | 120     | 78  | X     |
| 25      | 19  | [END OF MEDIUM]        | 57      | 39 | 9       | 89 | 59 | Υ    | 121     | 79  | У     |
| 26      | 1A  | [SUBSTITUTE]           | 58      | ЗА | 1       | 90 | 5A | Z    | 122     | 7A  | z     |
| 27      | 1B  | [ESCAPE]               | 59      | 3B | ;       | 91 | 5B | 1    | 123     | 7B  | {     |
| 28      | 1C  | [FILE SEPARATOR]       | 60      | 3C | <       | 92 | 5C | 1    | 124     | 7C  | Ĺ     |
| 29      | 1D  | [GROUP SEPARATOR]      | 61      | 3D | =       | 93 | 5D | 1    | 125     | 7D  | }     |
| 30      | 1E  | [RECORD SEPARATOR]     | 62      | 3E | >       | 94 | 5E | ^    | 126     | 7E  | ~     |
| 31      | 1F  | [UNIT SEPARATOR]       | 63      | 3F | ?       | 95 | 5F | _    | 127     | 7F  | [DEL] |
|         |     |                        |         |    |         |    |    | -    | l       |     |       |

(wiki)

(There is a link to the ASCII table on the course webpage, under "Useful Links".)

# ASCII TABLE

(There is a link to the ASCII table on the course webpage, under "Useful Links".)

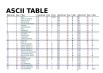

 ord(c): returns ASCII code of the character.

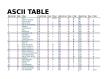

- ord(c): returns ASCII code of the character.
- Example: ord("a") returns 97.

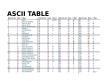

- ord(c): returns ASCII code of the character.
- Example: ord("a") returns 97.
- chr(x): returns the character whose ASCII code is x.

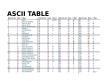

- ord(c): returns ASCII code of the character.
- Example: ord("a") returns 97.
- chr(x): returns the character whose ASCII code is x.
- Example: chr(97) returns "a".

(There is a link to the ASCII table on the course webpage, under "Useful Links".)

# ASCII TABLE

(There is a link to the ASCII table on the course webpage, under "Useful Links".)

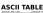

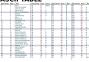

ord(): input type: character output type: integer

(There is a link to the ASCII table on the course webpage, under "Useful Links".)

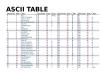

ord(): input type: character output type: integer

chr(): input type: integer output type: character

(There is a link to the ASCII table on the course webpage, under "Useful Links".)

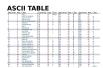

ord(): input type: character output type: integer

- o chr():
   input type: integer
   output type: character
- What is chr(33)?

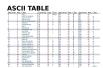

- ord(): input type: character output type: integer
- chr(): input type: integer output type: character
- What is chr(33)?
- What is ord("\$")?

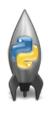

• x = 3 + 5 stores the number 8 in memory location x.

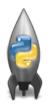

- x = 3 + 5 stores the number 8 in memory location x.
- $\bullet$  x = x + 1 increases x by 1.

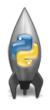

- x = 3 + 5 stores the number 8 in memory location x.
- $\bullet$  x = x + 1 increases x by 1.
- s = "hi" + "Mom" stores "hiMom" in memory locations s.

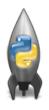

- x = 3 + 5 stores the number 8 in memory location x.
- $\bullet$  x = x + 1 increases x by 1.
- s = "hi" + "Mom" stores "hiMom" in
   memory locations s.
- s = s + "A" adds the letter "A" to the end of the strings s.

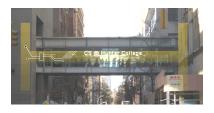

Before next lecture, don't forget to:

Work on this week's Online Lab

33 / 34

CSci 127 (Hunter) Lecture 2 September 05 2023

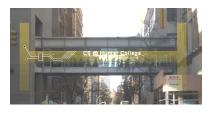

Before next lecture, don't forget to:

- Work on this week's Online Lab
- Schedule an appointment to take the Quiz in lab 1001G Hunter North

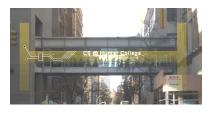

#### Before next lecture, don't forget to:

- Work on this week's Online Lab
- Schedule an appointment to take the Quiz in lab 1001G Hunter North
- If you haven't already, schedule an appointment to take the Code Review (one every week) in lab 1001G Hunter North

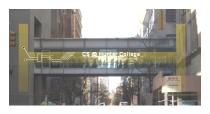

#### Before next lecture, don't forget to:

- Work on this week's Online Lab
- Schedule an appointment to take the Quiz in lab 1001G Hunter North
- If you haven't already, schedule an appointment to take the Code Review (one every week) in lab 1001G Hunter North
- Submit this week's 5 programming assignments (programs 6-10)

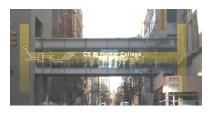

#### Before next lecture, don't forget to:

- Work on this week's Online Lab
- Schedule an appointment to take the Quiz in lab 1001G Hunter North
- If you haven't already, schedule an appointment to take the Code Review (one every week) in lab 1001G Hunter North
- Submit this week's 5 programming assignments (programs 6-10)
- If you need help, schedule an appointment for Tutoring in lab 1001G 11:30am-5:30pm

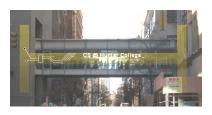

#### Before next lecture, don't forget to:

- Work on this week's Online Lab
- Schedule an appointment to take the Quiz in lab 1001G Hunter North
- If you haven't already, schedule an appointment to take the Code Review (one every week) in lab 1001G Hunter North
- Submit this week's 5 programming assignments (programs 6-10)
- If you need help, schedule an appointment for Tutoring in lab 1001G 11:30am-5:30pm
- Take the Lecture Preview on Blackboard on Monday (or no later than 10am on Tuesday)

# Lecture Slips & Writing Boards

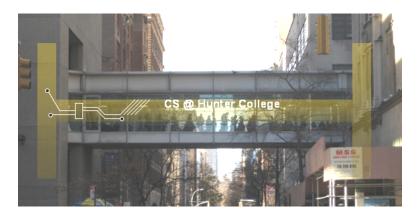

- Hand your lecture slip to a UTA.
- Return writing boards as you leave.